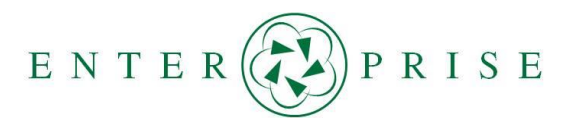

## **Establishing a Framework for Communicating Map Updates to Mapping Companies: Framework Table**

*January 2022*

This document includes the framework table from the final report for the ENTERPRISE Pooled Fund Study project, *[Establishing a Framework for Communicating Department of Transportation \(DOT\) Map Updates](https://enterprise.prog.org/wp-content/uploads/ENT-DOT-Map-Updates-to-Map-Companies-FR-Jan-2022.pdf)  [to Mapping Companies.](https://enterprise.prog.org/wp-content/uploads/ENT-DOT-Map-Updates-to-Map-Companies-FR-Jan-2022.pdf)* 

## **Background**

Many transportation agencies would like to provide map updates (e.g., road alignment changes, road closures, detour routes) to mapping/navigation companies (e.g., Waze, Google, Apple, TomTom, HERE Technologies), however the process for communicating this information is not consistent between the companies and often unknown to DOTs. The ENTERPRISE Pooled Fund Study conducted this project, *Establishing a Framework for Communicating Department of Transportation (DOT) Map Updates to Mapping Companies*, to develop a consistent communication approach for providing transportation agency map updates to mapping/navigation companies that utilize DOT-generated data for various applications such as route guidance. Communicating these map updates aims to improve the accuracy of information disseminated through traveler information mechanisms (e.g., mobile applications and in-car navigation systems).

## **Project Approach and Framework**

To accomplish the project objective a survey was distributed to DOTs to document the process used by those agencies that have provided map updates to mapping/navigation companies. Interviews were then conducted with select mapping/navigation companies to document their process for receiving map updates from DOTs to update their digital maps. A webinar was held with ENTERPRISE members, survey respondents, and mapping/navigation companies to gather additional input on the process. Based on the information gathered from the survey, webinar, and interviews a framework was developed to assist DOTs as they provide map updates to select mapping/navigation companies. The steps for a DOT to submit a map change follow a similar 5-step process overall, however the details within each process vary by each mapping/navigation company, therefore a separate framework was developed for the following companies and is included in Table 1 on the following pages.

- HERE Technologies
- TrafficCast

• Apple

• TomTom • Waze

- Bing
	- Google
- MapQuest
- Inrix
- *NOTE: The final project report, [Establishing a Framework for Communicating Department of](https://enterprise.prog.org/wp-content/uploads/ENT-DOT-Map-Updates-to-Map-Companies-FR-Jan-2022.pdf)  [Transportation \(DOT\) Map Updates to Mapping Companies,](https://enterprise.prog.org/wp-content/uploads/ENT-DOT-Map-Updates-to-Map-Companies-FR-Jan-2022.pdf) includes additional information and details on the Project Approach and Framework Table.*

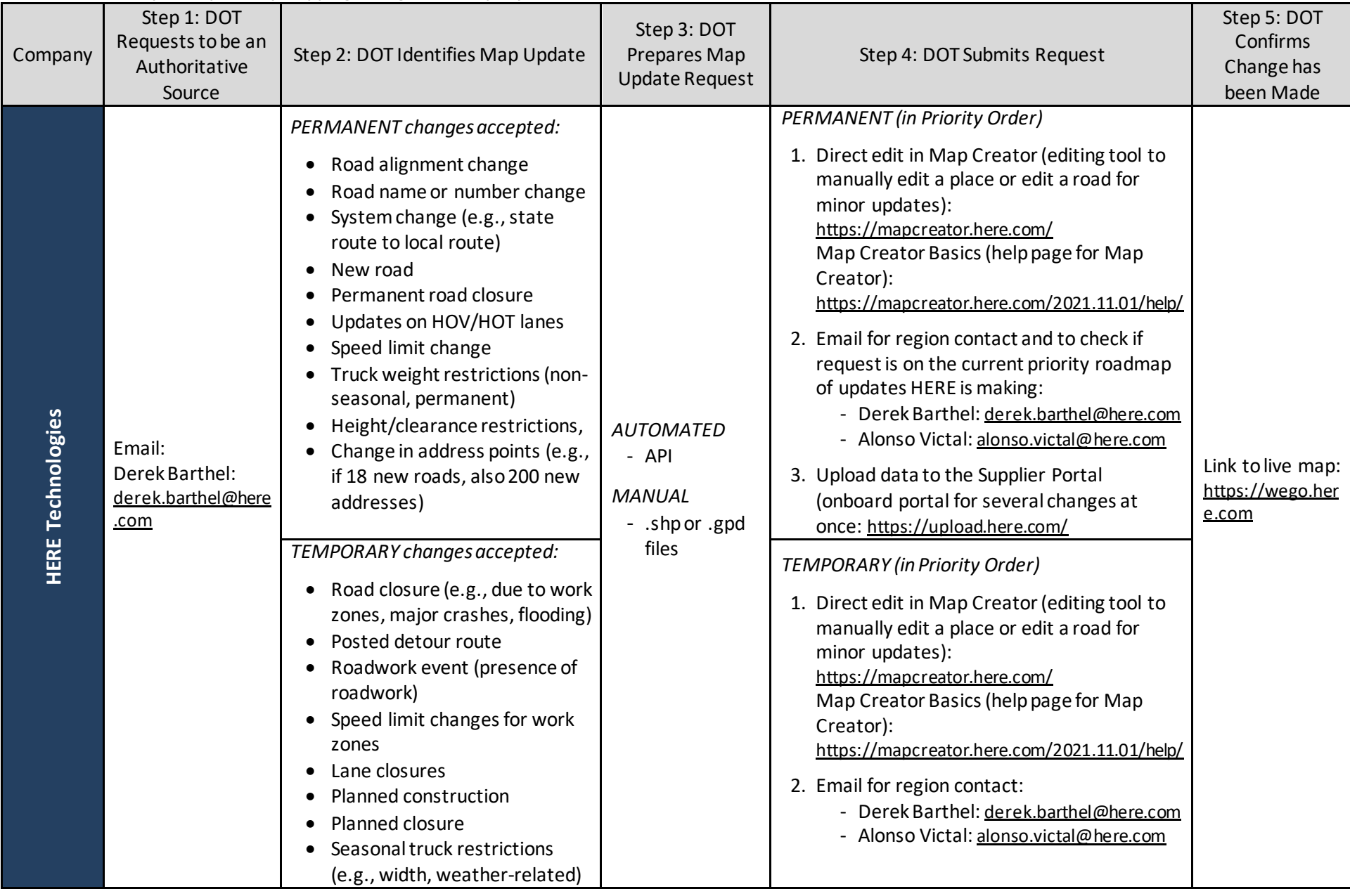

## **Table 1 - Summary of Steps 1-5 byMapping/Navigation Company**

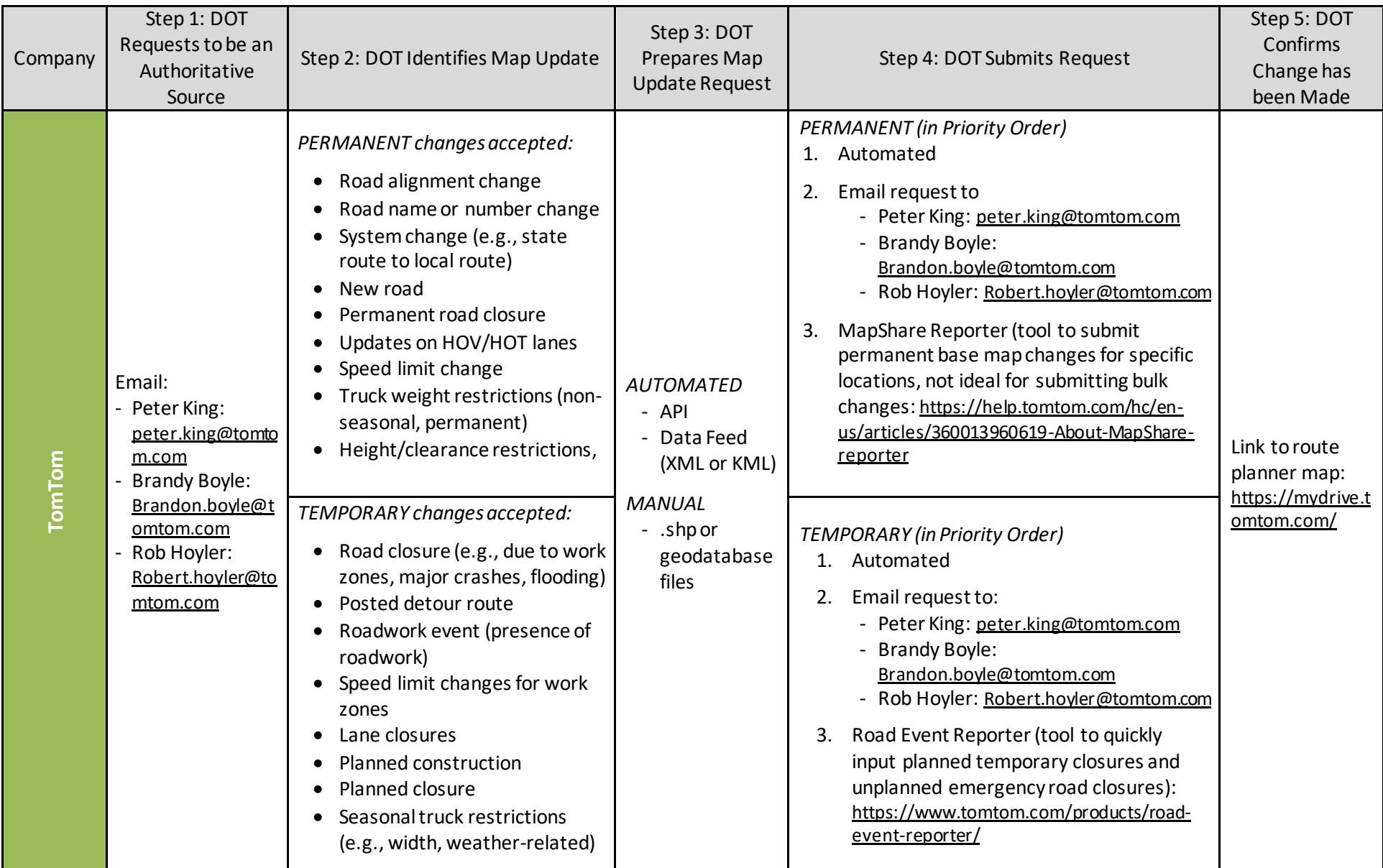

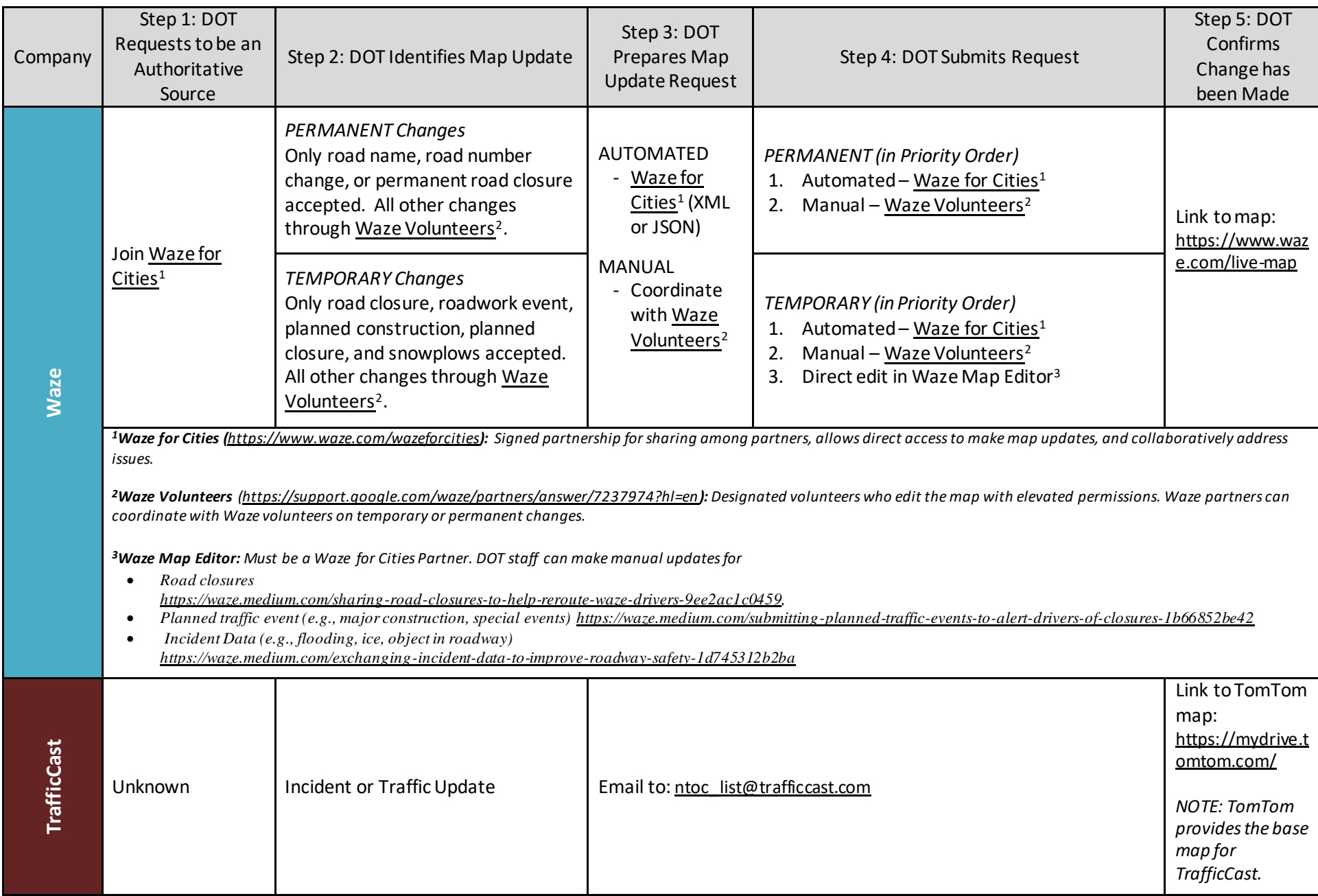

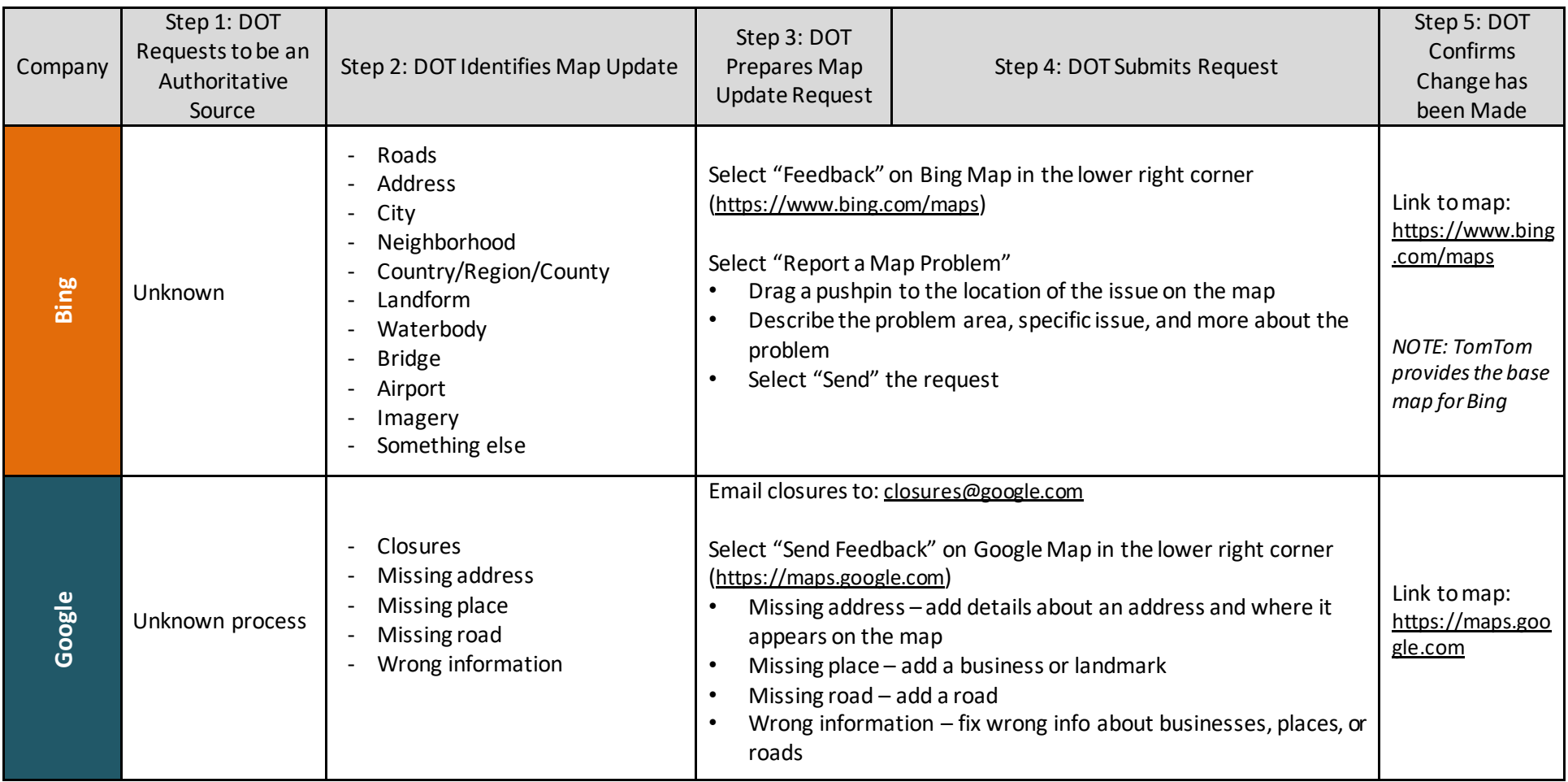

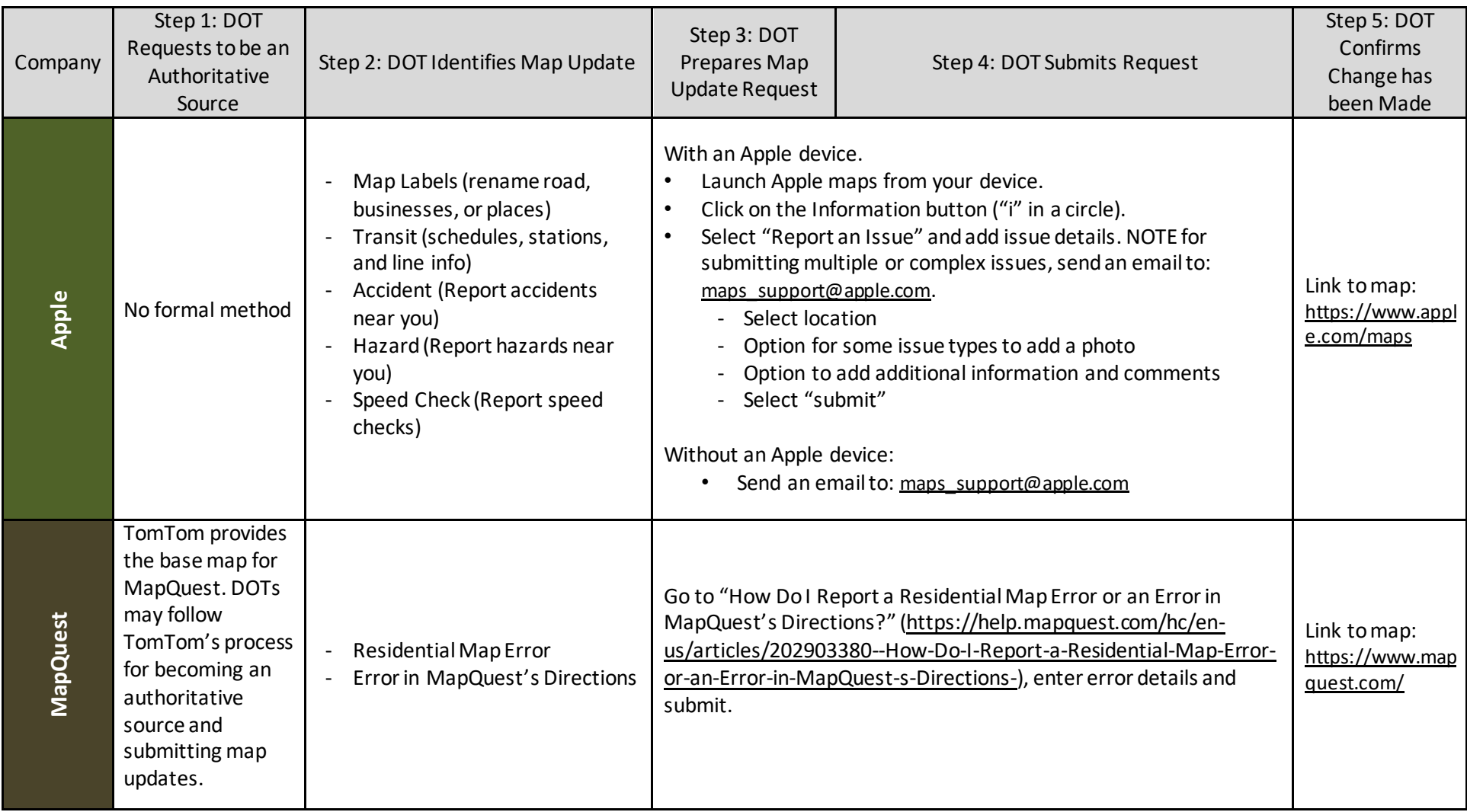

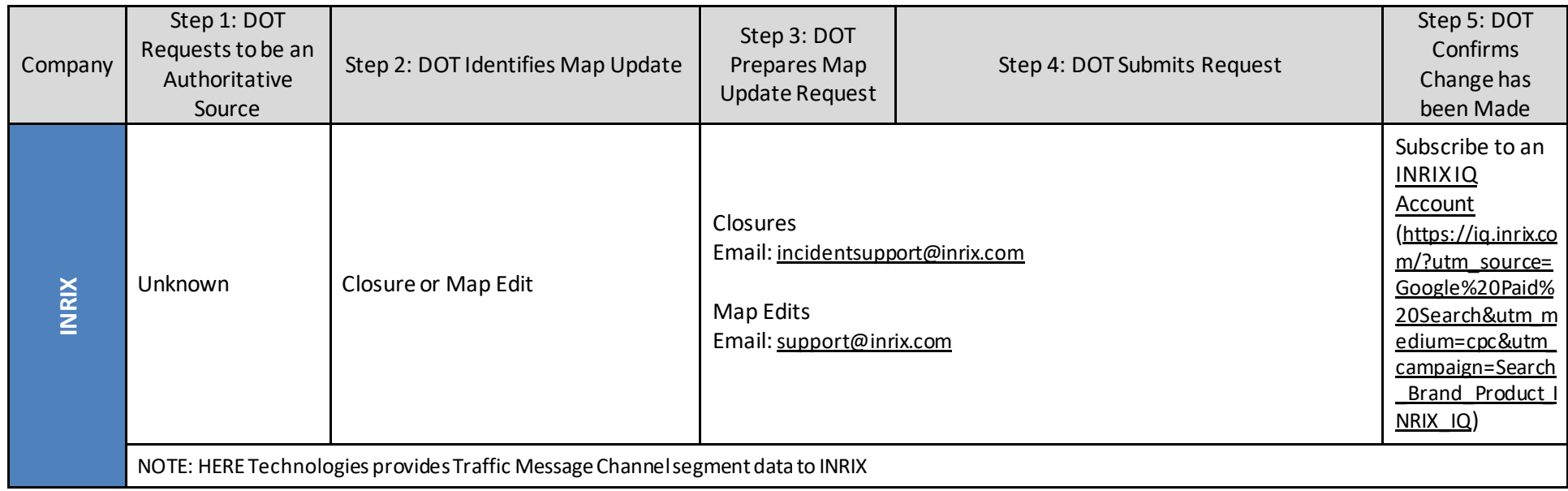